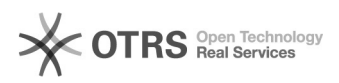

## Ik geraak niet op studentweb.vives.be

## 09/20/2019 11:43:37

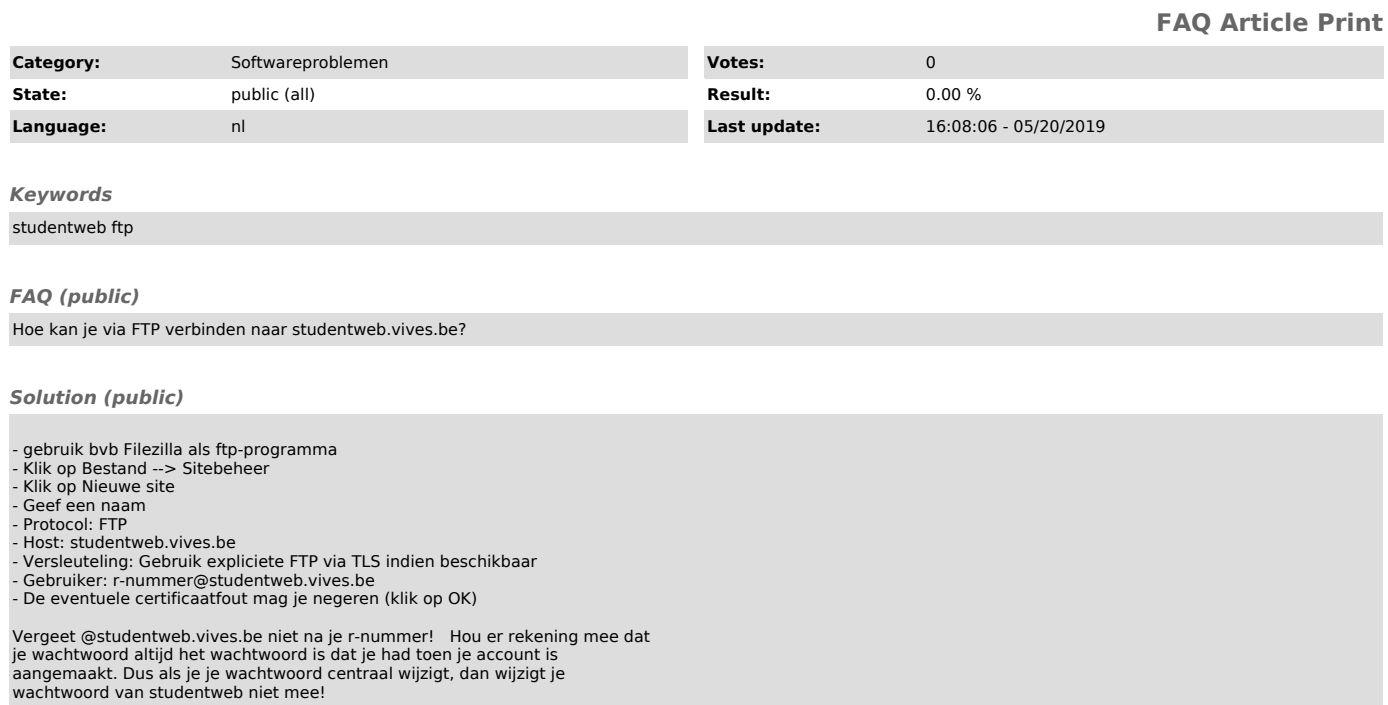